# OBJECT-ORIENTED DESIGN WEEK-AT-A-GLANCE

Introduction to Computer Science

**aa** 

Iris Howley

## HAPPENING THIS WEEK

- There's a **quiz** this Friday, April 17
	- Check Glow!
- Homework 5 is due Monday, April 13 • Homework 6 will be released Wednesday, April 15 • Lab 7 was released Friday, April 10 • And it's due Thursday, April 16 Lab 8 will be released Friday, April 17

## LECTURES THIS WEEK

• Monday o Week Overview oClass Attributes o Inheritance Example • Wednesday o Inheritance Syntax oSuper Methods o Well-defined Classes • Friday o Type conversion Ciphers Lab Intro

#### Prior to lecture videos…

Complete:

- 1. POGIL Activities: Inheritance
	- *available under Glow > Modules*
	- *also posted to the course website under Remote Lectures*
- Best done prior to watching lectures!
- Good for working with a partner (virtually, too!)
	- But will work without a partner, as well

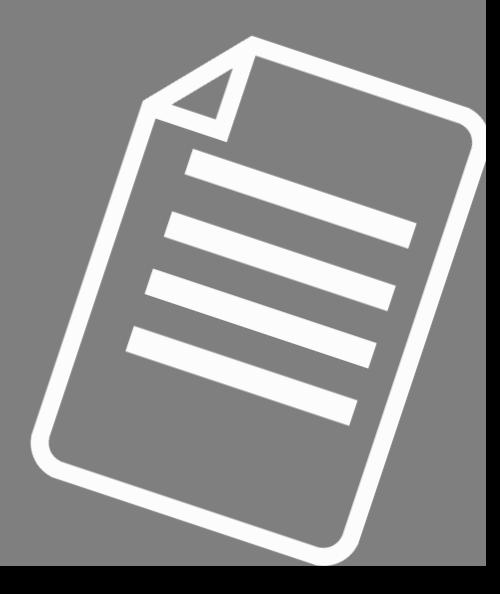

#### Prior to this week's lessons…

Be able to:

- 1. Build & instantiate new classes & objects
- 2. …with attributes and methods

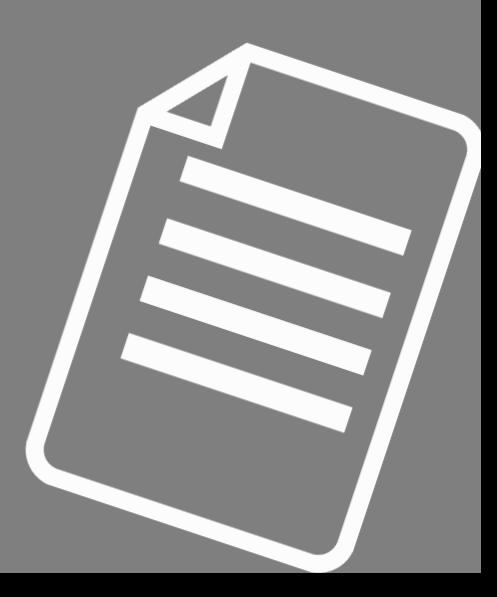

# BOOK CHAPTER 18. INHERITANCE Step through it!!!!

*Highly recommended*

## **?** questions? **??**

Please contact me!

**?**

**?**

**? ?**

**?**

**?**

# **Class Attributes**

Introduction to Computer Science

 $\vert 0)$ 

**GG** 

Iris Howley

### TODAY'S LESSON Class Attributes

(Some classes share some attributes across all instances)

#### Class Attributes Syntax

class EvilRobot: morality = 'evil' Class attribute inside of the class

 $s$ lots = ['name'] def \_\_init\_\_(self, nm): self.name = nm Class methods Restricting the instance attributes

>>> er1 = EvilRobot('Herbert')

>>> er1.morality

' evil' Accessing the class attribute through the instance

>>> er1.name

'Herbert' Accessing the instance attribute

#### Class Attributes Syntax

```
class EvilRobot:
  morality = 'evil'
```

```
slots = ['name']\overline{\text{def}} \overline{\text{init}} (self, nm):
    self.name = nm
```

```
>>> er2 = EvilRobot('Pearl')
>>> er2.morality
'evil'
>>> er2.name
'Pearl'
```
#### Changing Class Attributes' Values

```
class EvilRobot:
  morality = 'evil'
```

```
slots = ['name']def __ init (self, nm) :
  self.name = nm
```
>>> EvilRobot.morality = 'bad' >>> er1.morality 'bad' >>> er2.morality 'bad' **Changes the morality value for all objects of this type** Uses the CLASS name, not the instance name to re-assign!

#### Changing Instance Attributes' Values

```
class EvilRobot:
  morality = 'evil'
```

```
slots = ['name']\overline{\text{def}} \overline{\text{init}} (self, nm):
    self.name= nm
```
>>> er1.name = 'Herbert the 2nd'  $\Rightarrow$   $\ge$   $\ge$   $\frac{1}{\sqrt{2}}$   $\le$   $\frac{1}{\sqrt{2}}$  name  $\frac{1}{\sqrt{2}}$  and  $\frac{1}{\sqrt{2}}$  and  $\frac{1}{\sqrt{2}}$  and  $\frac{1}{\sqrt{2}}$  and  $\frac{1}{\sqrt{2}}$  and  $\frac{1}{\sqrt{2}}$  and  $\frac{1}{\sqrt{2}}$  and  $\frac{1}{\sqrt{2}}$  and  $\frac{1}{\sqrt{2}}$  and  $\frac{1}{\sqrt{2}}$  and 'Herbert the 2nd' >>> er2.name ' Pearl' Does not change the name value for other instances Uses the INSTANCE name, not the class name to re-assign!

#### An Example

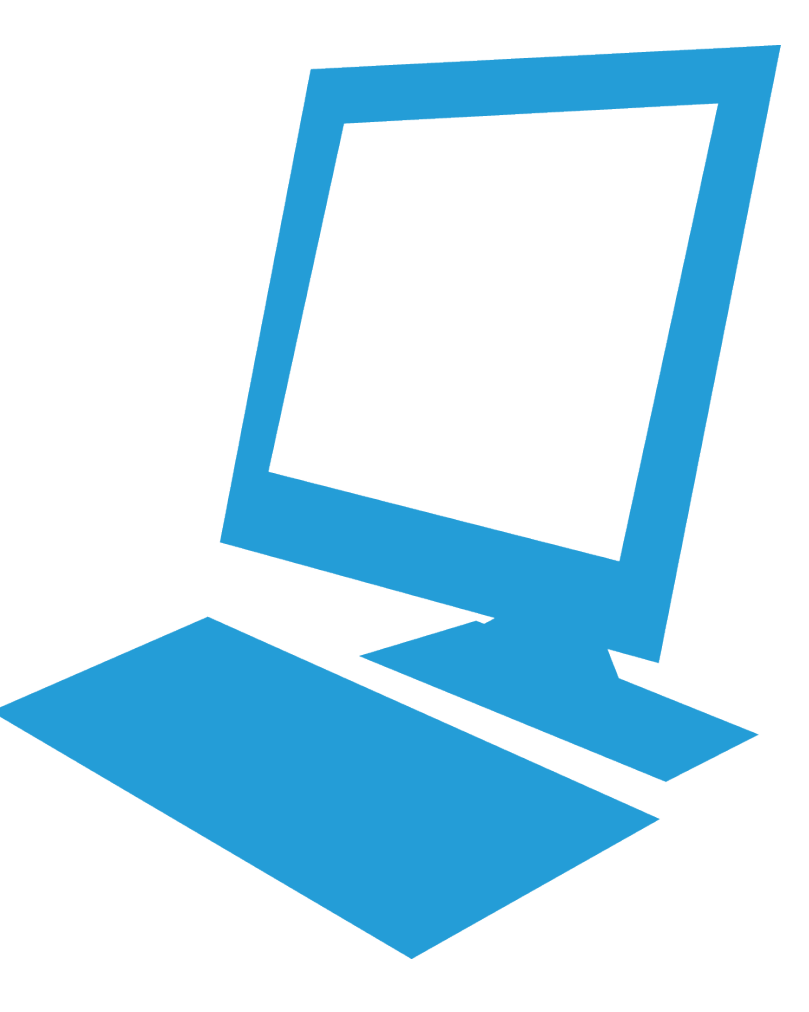

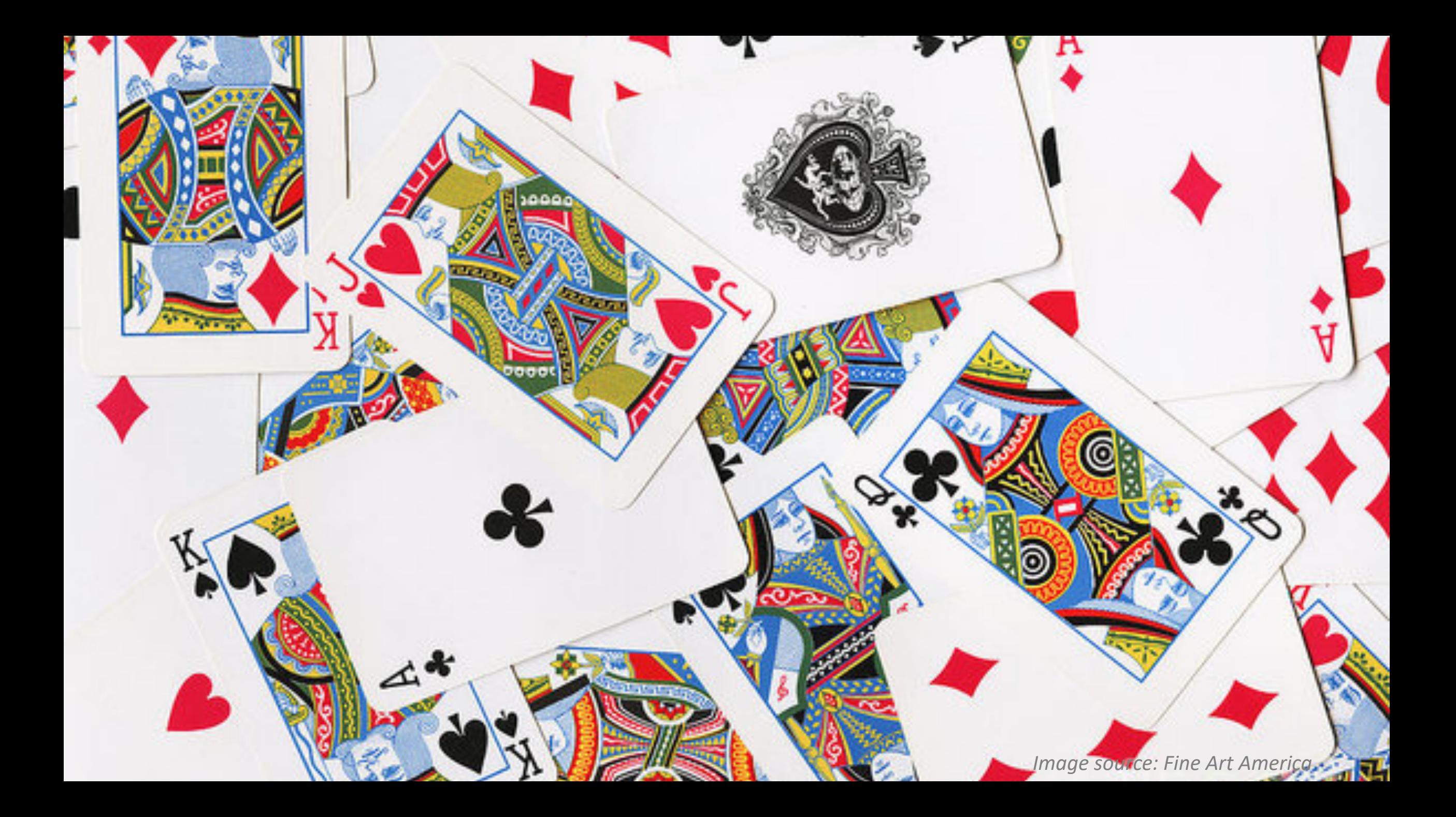

#### Playing Cards

- Each card has a suit (one of 4)
	- Diamonds
	- Hearts
	- Clubs
	- § Spades

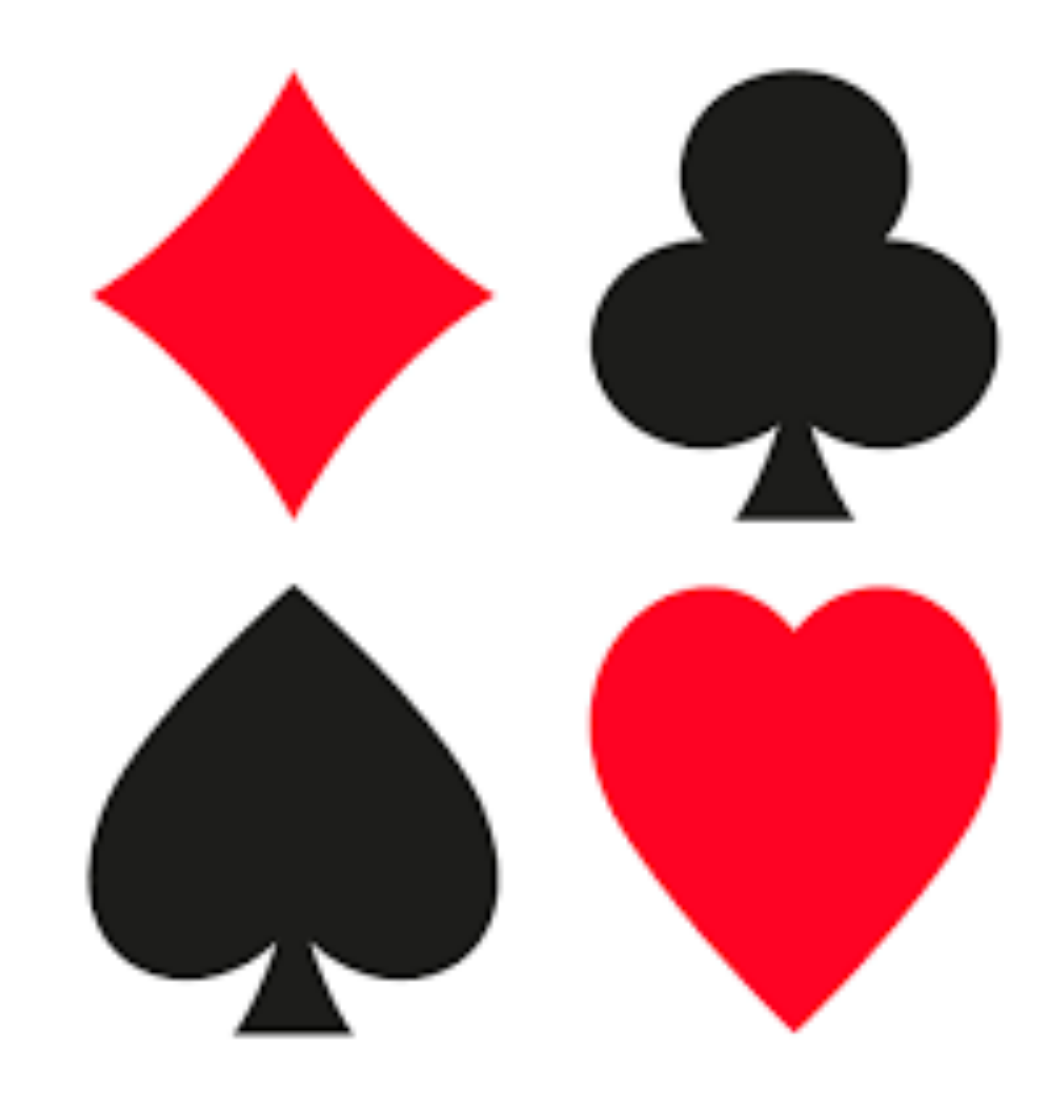

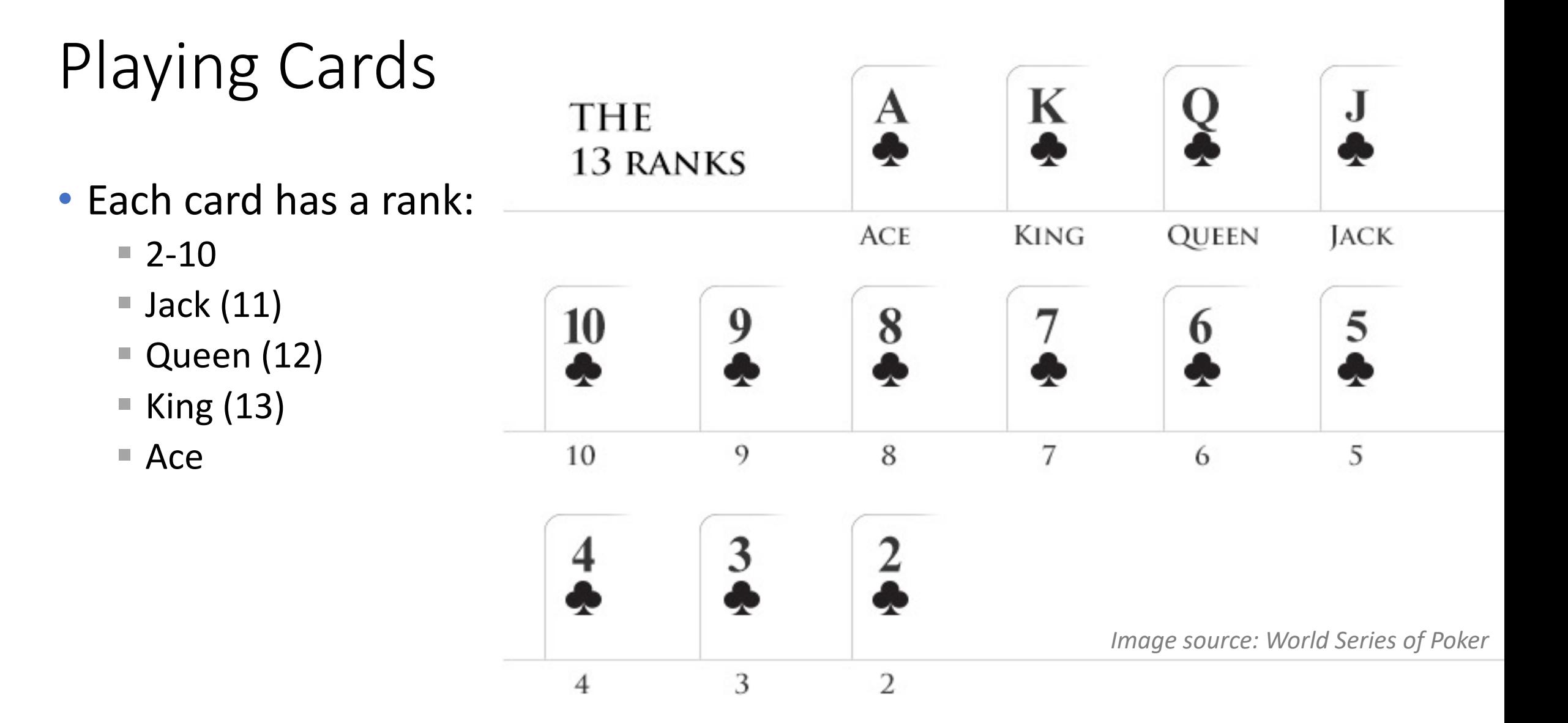

class Card:

""" Represents a standard playing card. """

# Instance Attributes

```
_{\rm slots} = ['suit','rank']
```

```
# Class Attributes
   suit names = ['Clubs','Diamonds','Hearts','Spades']
   rank names =[None,'Ace','2','3','4','5','6','7','8','9','10','Jack','Queen','King']
```

```
def init (self, suit=0, rank=2):
    selfေ.<math>suit = suitself. rank = rank
```

```
def str (self):
        return '{} of {}'.format(Card.rank_names[self.rank], 
Card.suit names[self.suit])
```

```
if name = ' main ':
   # Testing Card
   queenOfDiamonds = Card(1, 12)
```

```
print(queenOfDiamonds) # Queen of Diamonds
```

```
# See how c1.suit names == c2.suit names
# But not c1.suit == c2.suit
c1 = Card(2, 11)print(c1)
print("\tClass Attribute:", c1.suit_names)
print("\tInstance Attribute:", c1.suit) # 2
c2 = Card(3, 5)print(c2)
print("\tClass Attribute:", c2.suit_names)
print("\tInstance Attribute:", c2.suit) # 3
              print("==", c1.suit_names == c2.suit_names)
              # This will print '== True'
```

```
Queen of Diamonds
Jack of Hearts
Class Attribute: ['Clubs', 'Diamonds', 'Hearts', 'Spades']
Instance Attribute: 2
5 of Spades
Class Attribute: ['Clubs', 'Diamonds', 'Hearts', 'Spades']
Instance Attribute: 3
== True
```

```
print("==", c1.suit names == c2.suit names)
# This will print '== True'
```
## **?** questions? **??**

Please contact me!

**?**

**?**

**? ?**

**?**

**?**

# **Inheritance: Example**

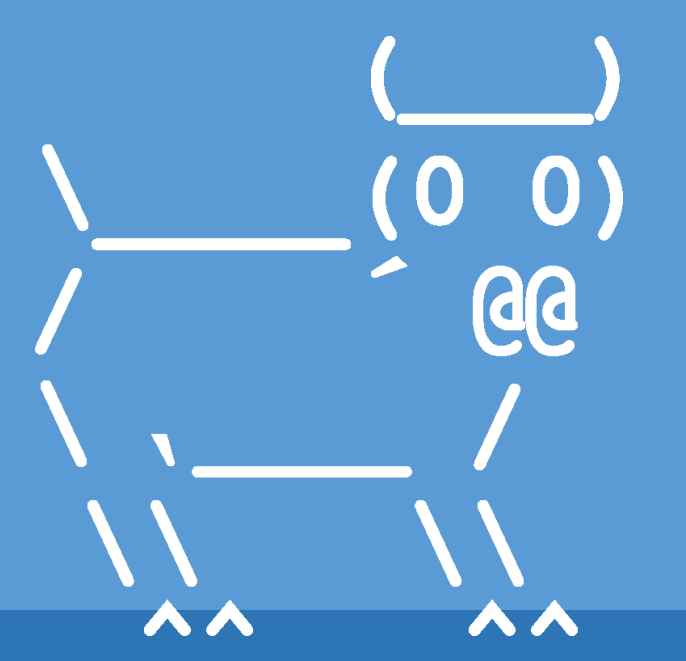

Introduction to Computer Science

Iris Howley

### TODAY'S LESSON Inheritance

(A hierarchy of objects for leveraging parents' implementation)

#### Playing Card Deck (Poker)

- 52 cards
	- 13 ranks x 4 suits =  $52$
	- One of each card, every combination

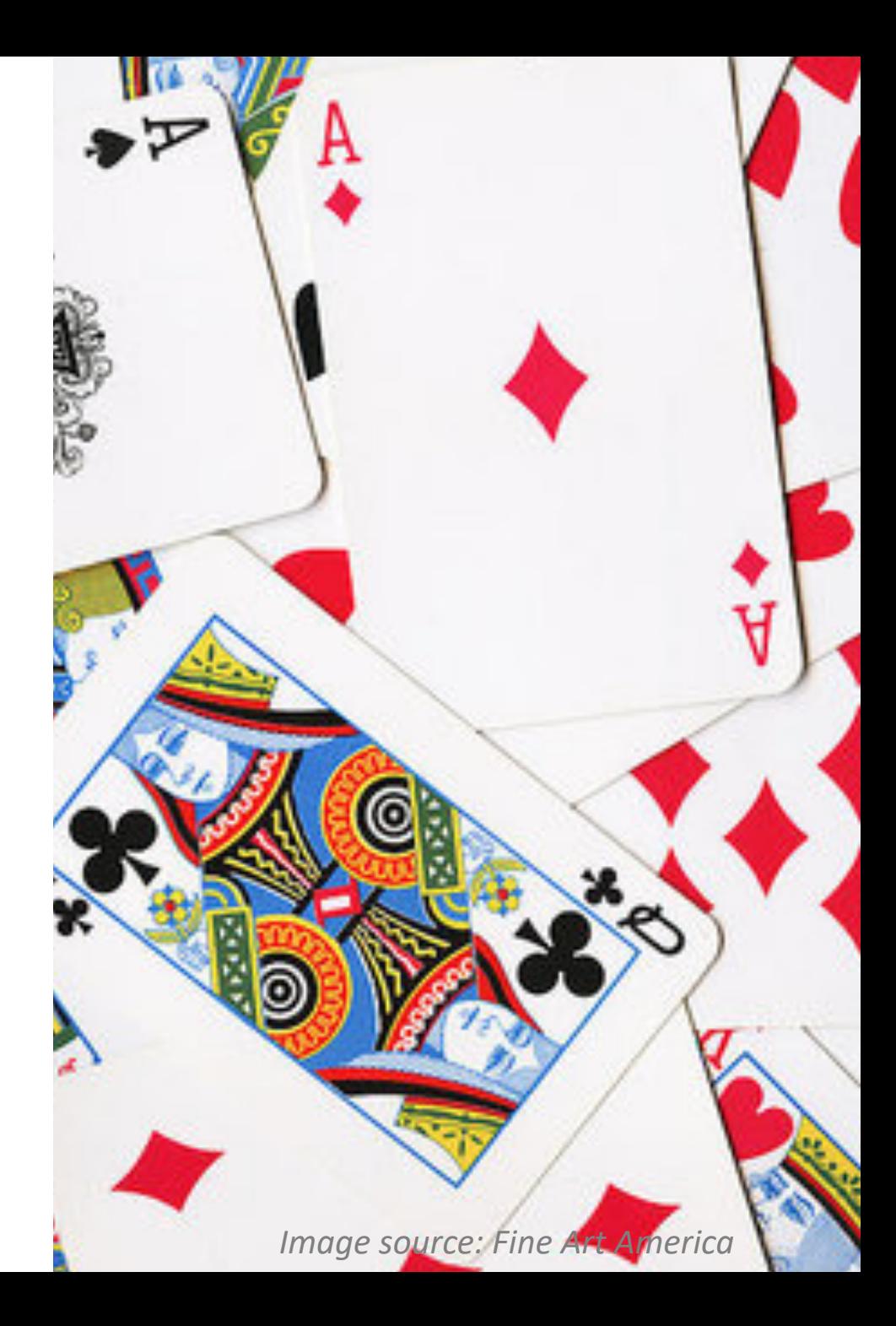

```
class Deck:
    """ Represents a playing card deck. """
      slots = ['cards']def __init (self):
        self.cards = []for suit in range(4):
             for rank in range(1,14):
                 card = Card(suit, rank)self.cards.append(card)
    def str (self):
        res = [ str(card) for card in self.cards ]
        \#res = []#for card in self.cards:
        # res.append(str(card))
        return '\n\t\frac{\cdot}{\cdot} ; \frac{\cdot}{\cdot} (res)
                                                    def pop card(self):
                                                         return self.cards.pop()
                                                    def add_card(self, card):
                                                         self.cards.append(card)
                                                    def shuffle(self):
                                                         random.shuffle(self.cards)
```
 $if$  name ==  $'$  main ':

```
# Testing Deck
```

```
the deck = Deck()
```
print('\t\t',thedeck, len(thedeck.cards)) Last line will be: King of Spades 52 Prints each card name on 50+ lines

thedeck.pop\_card()

print('\t\t',thedeck, len(thedeck.cards)) Last line will be: Queen of Spades 51 Prints each card name on 50+ lines

#### Playing Card Hand

- The cards held by one player
	- § Typically empty
	- One card at a time added *from* the Deck

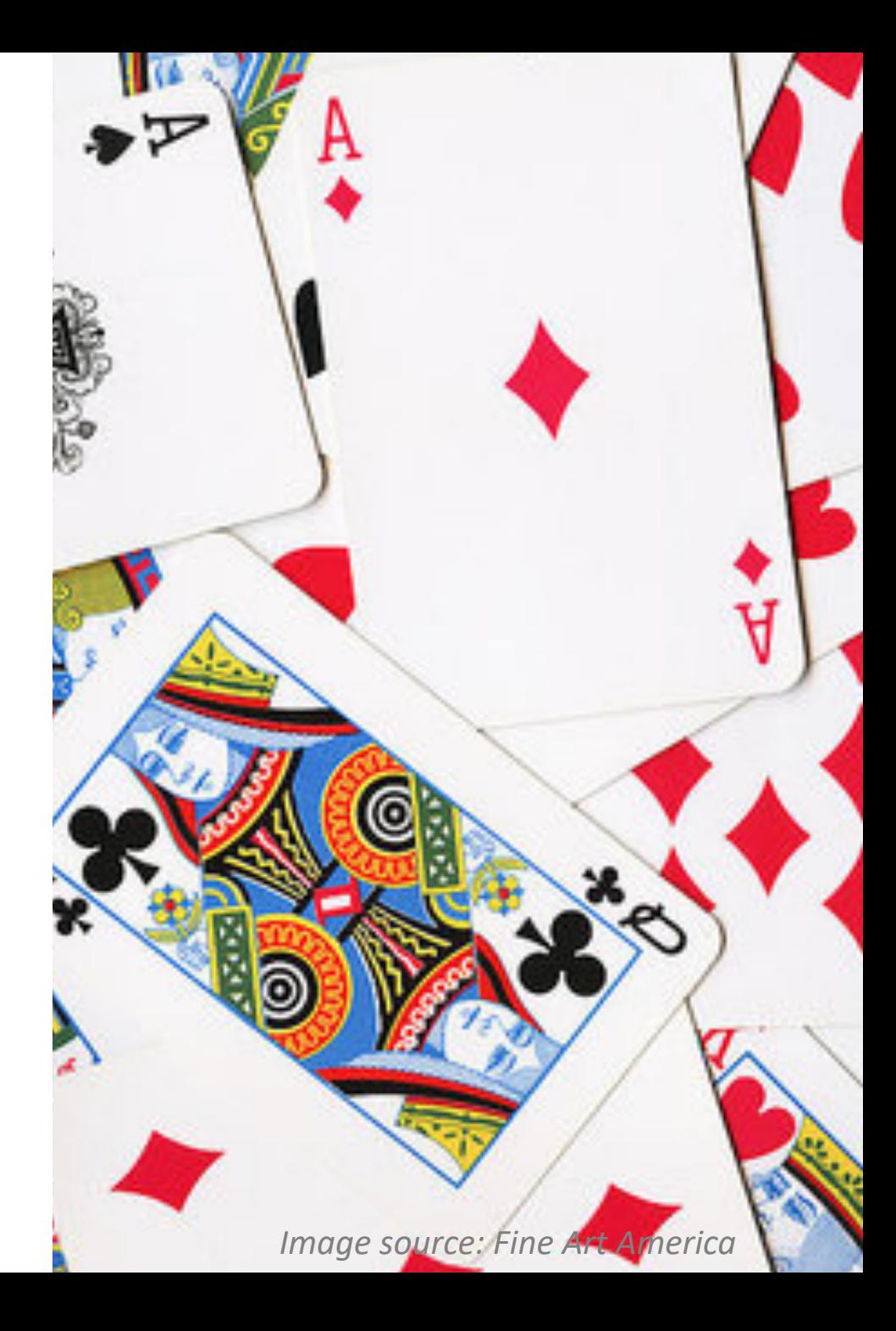

class Hand(Deck): """ Represents a playing hand """  $slots = [ 'label' ]$ 

```
def __init (self, label=''):
    self.cards = []selfu = label = label
```
 $if$  name == ' main ': # Testing Hand hand = Hand('new hand') [] print('cards:',hand.cards) print('label:',hand.label) 'new hand'

- Take one card from the Deck
- Add it to the player's Hand

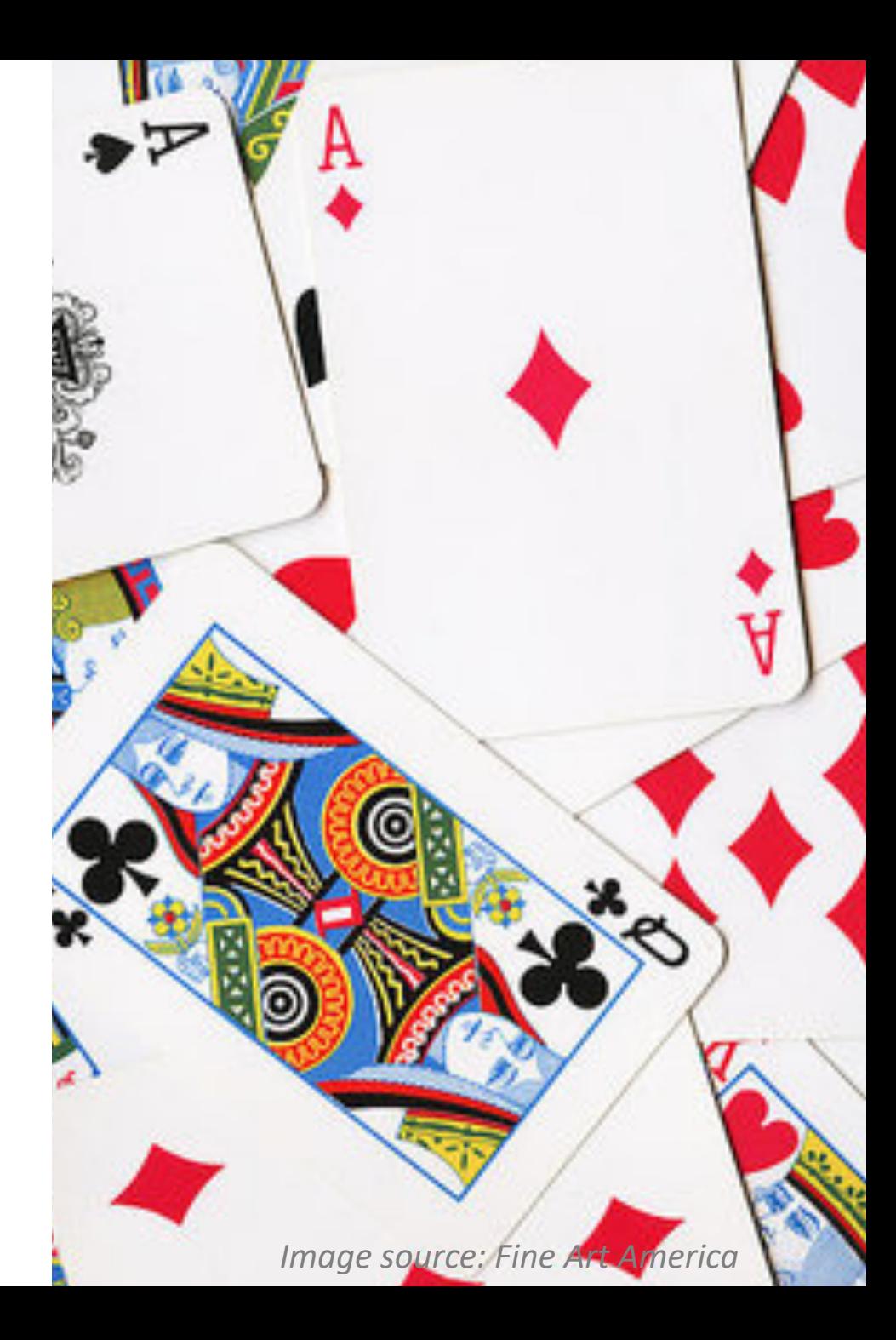

- Take one card from the Deck
- Add it to the player's Hand

 $\Rightarrow$  deck = Deck() >>> hand = Hand('player 1')  $\gg$  card = deck.pop card() >>> hand.add\_card(card) >>> print(hand) King of Spades

hand only contains one card, King of Spaces!

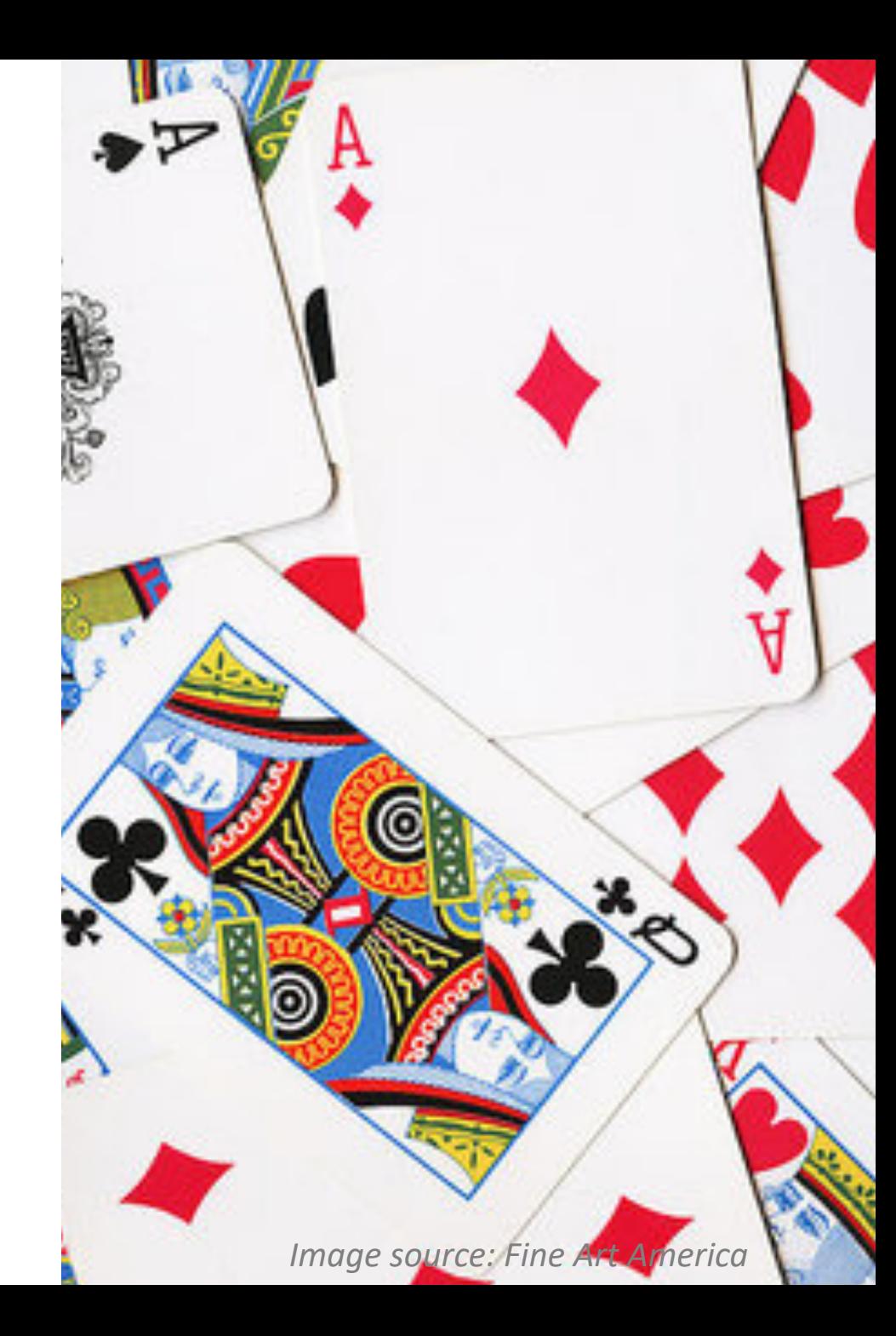

- Take *many* cards from the Deck
- Add them all to the player's Hand

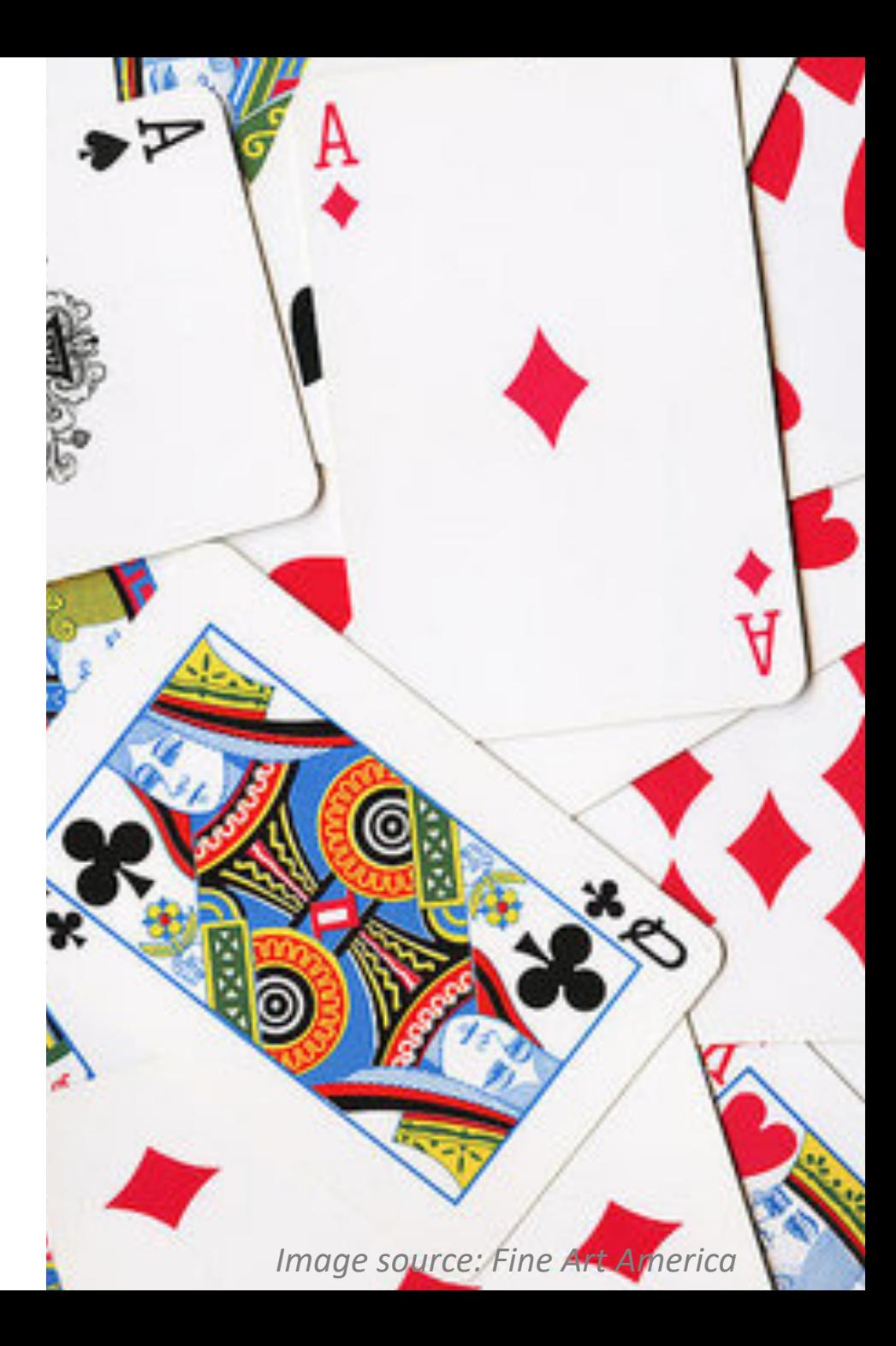

- Take *many* cards from the Deck
- Add them all to the player's Hand
- Add to Deck:

```
def move cards(self, hand, num):
  for i in range(num):
     hand.add card(self.pop card())
```
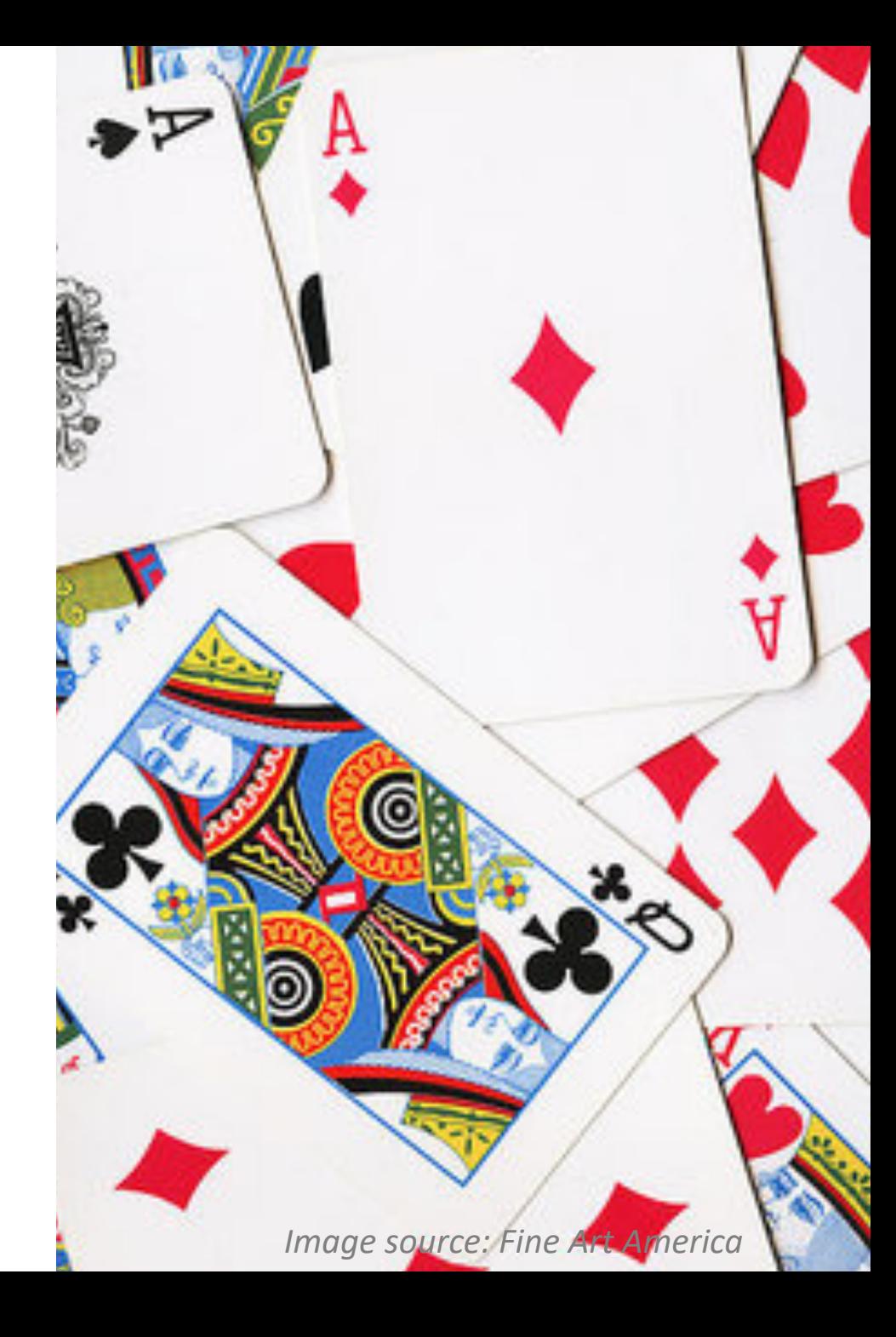

```
if name == ' main ':
# Testing Hand/Deck
   p1hand = Hand('player 1')newDeck = Deck()print("Starter Deck:", len(newDeck.cards))
52
    print("Starter Hand:", p1hand)
    newDeck.shuffle()
    newDeck.move cards(p1hand, 5)
    print("Final Deck:", len(newDeck.cards))
47
    print("Final Hand:", p1hand)
2 of Clubs
                                 7 of Spades
                                 9 of Spades
                                 8 of Diamonds
                                 2 of Spades
```
## **?** questions? **??**

Please contact me!

**?**

**?**

**? ?**

**?**

**?**

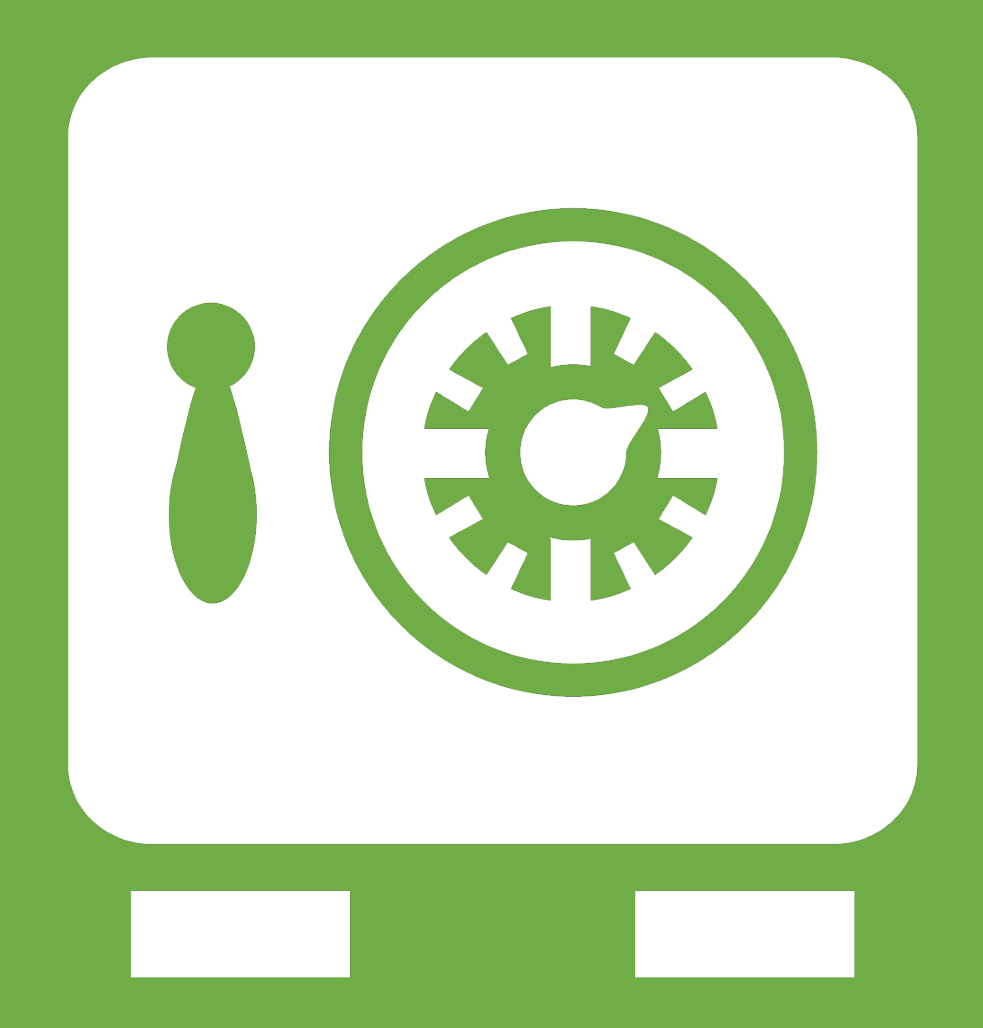

**Leftover Slides**